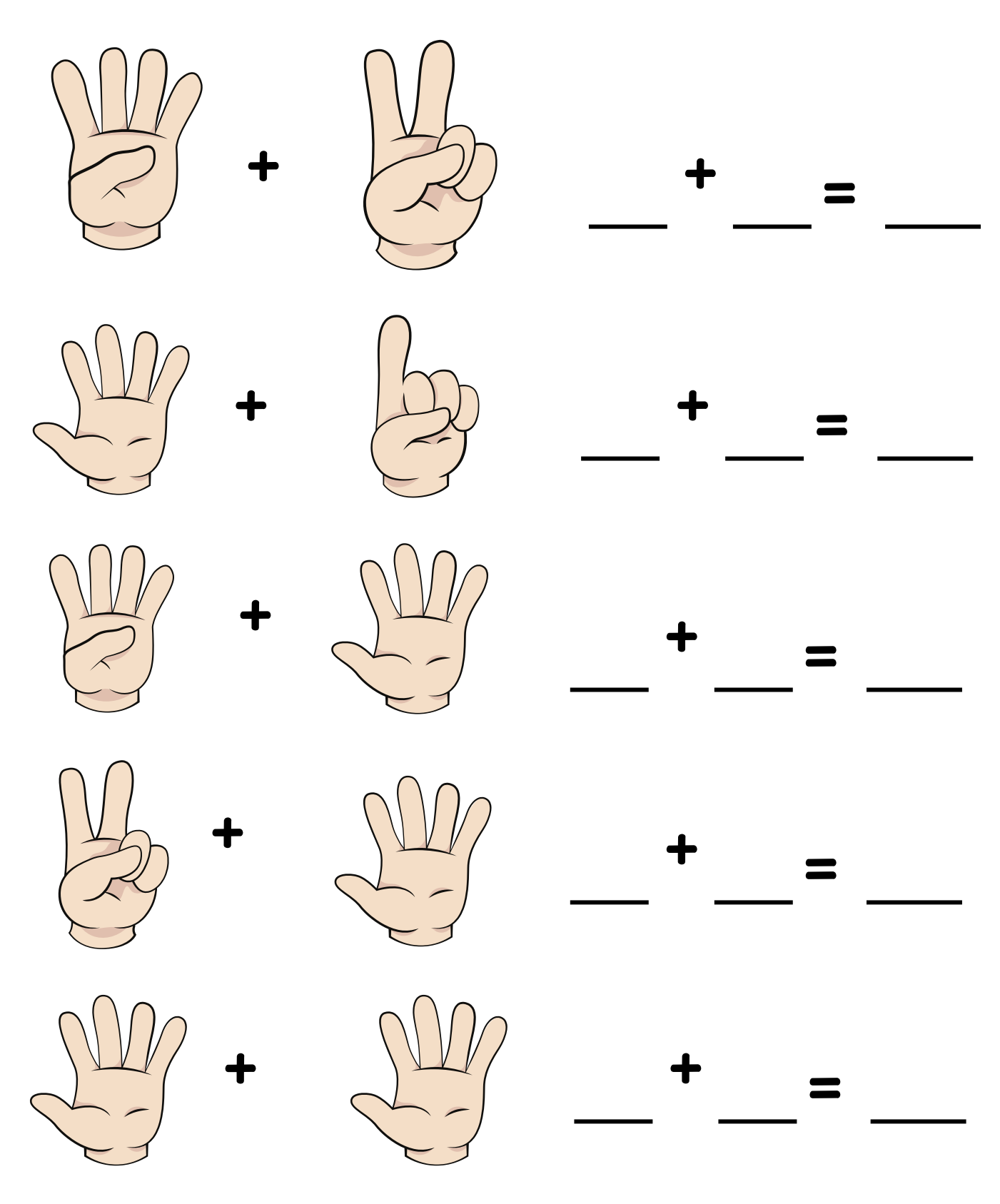

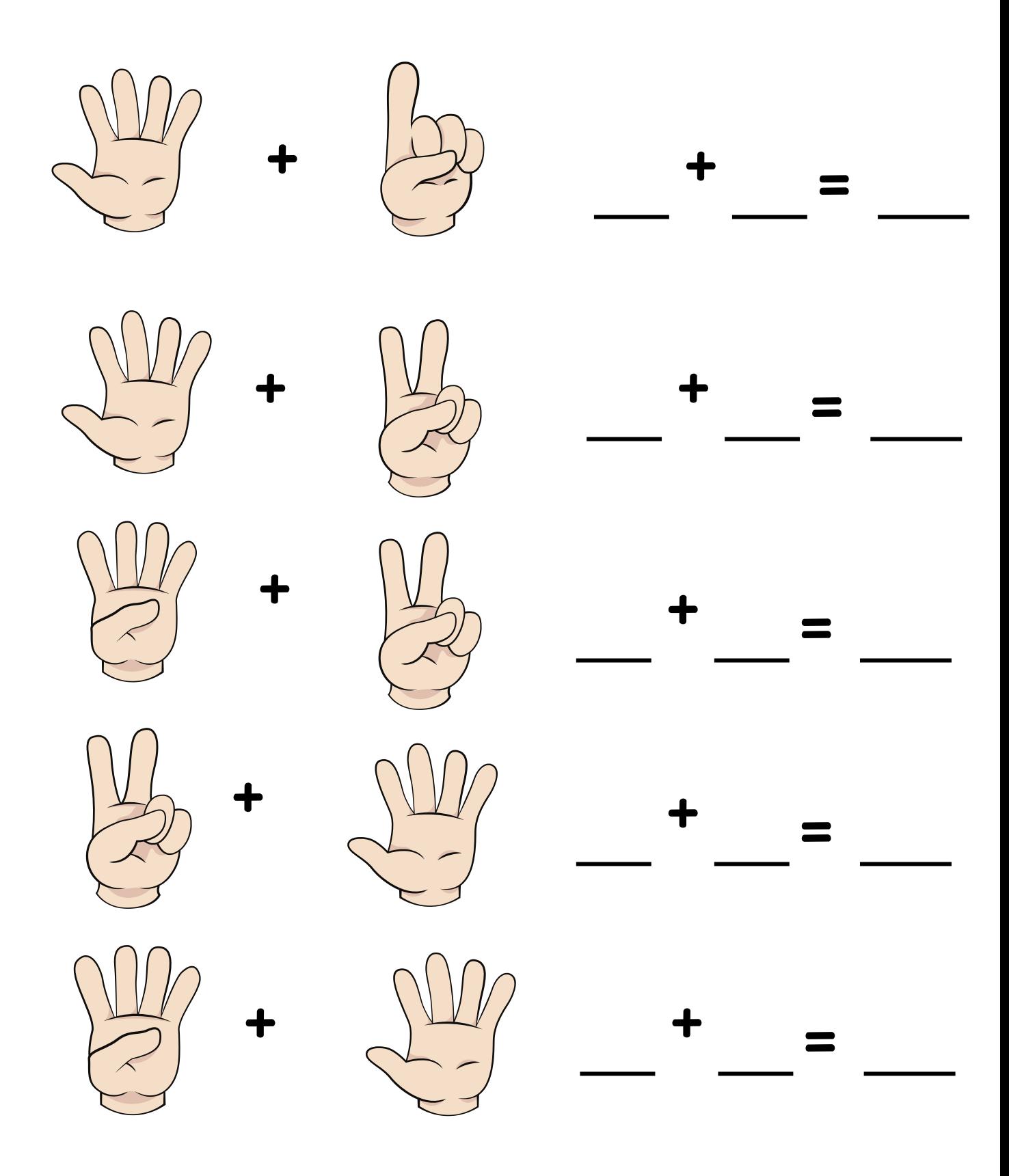

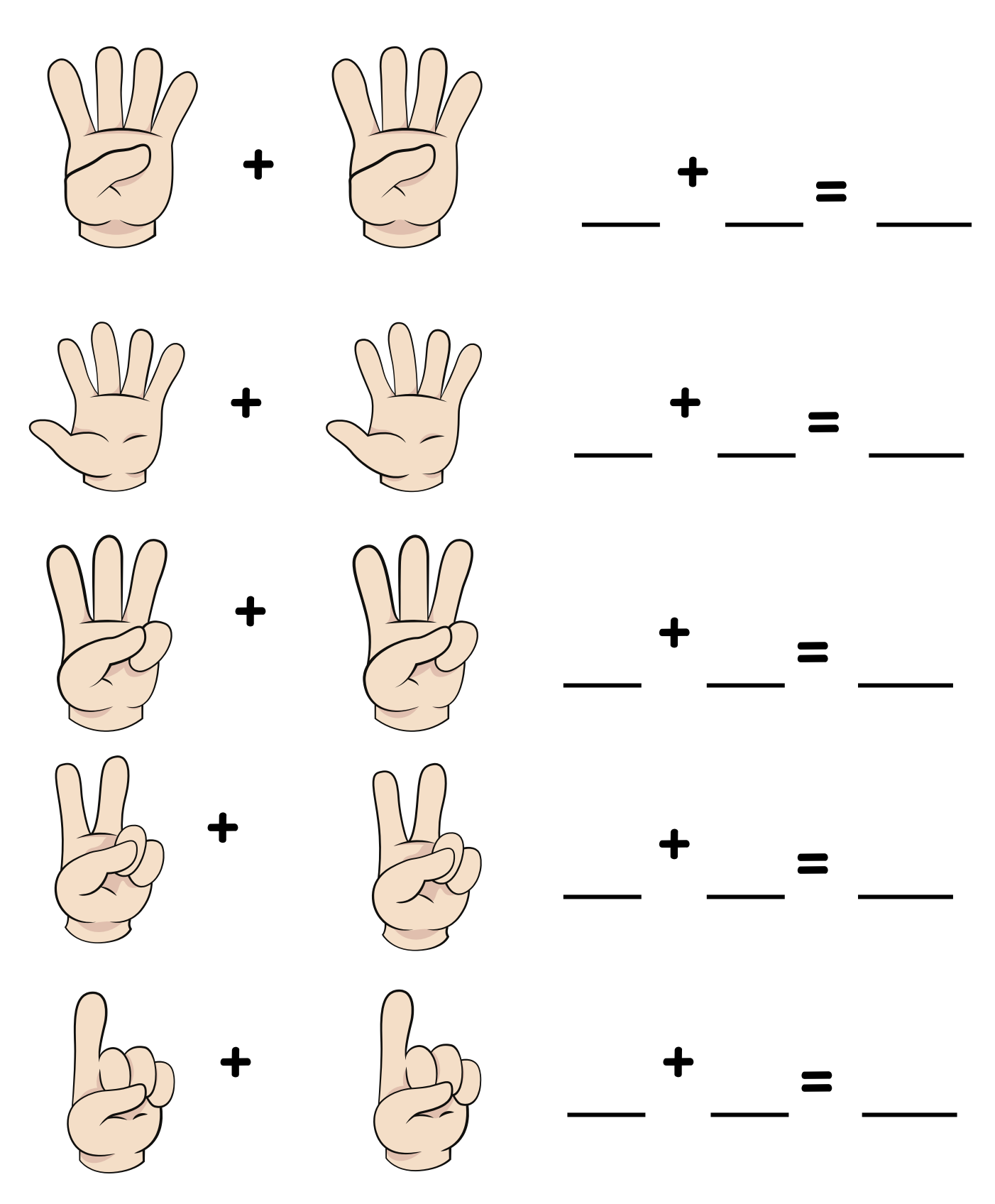

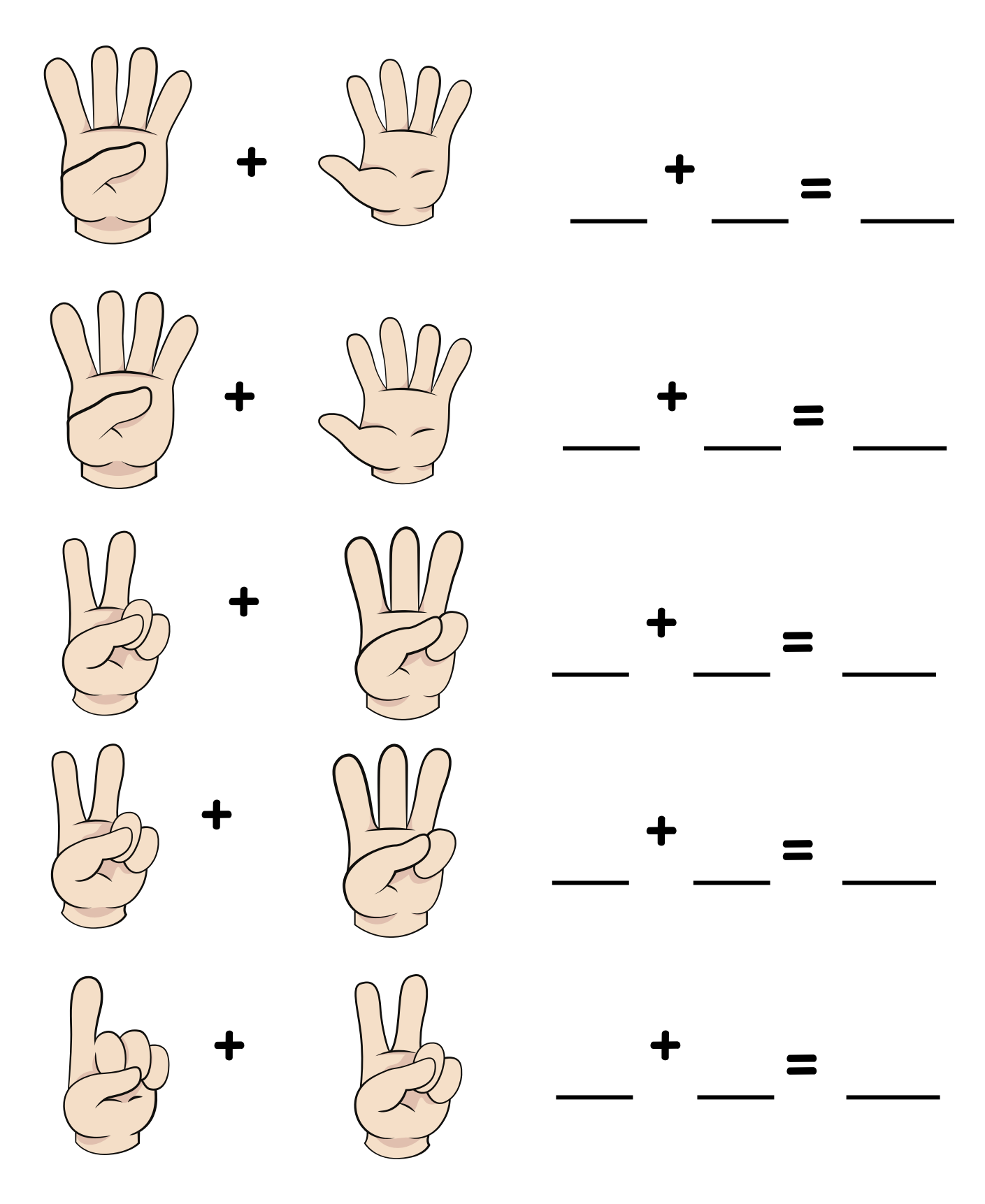

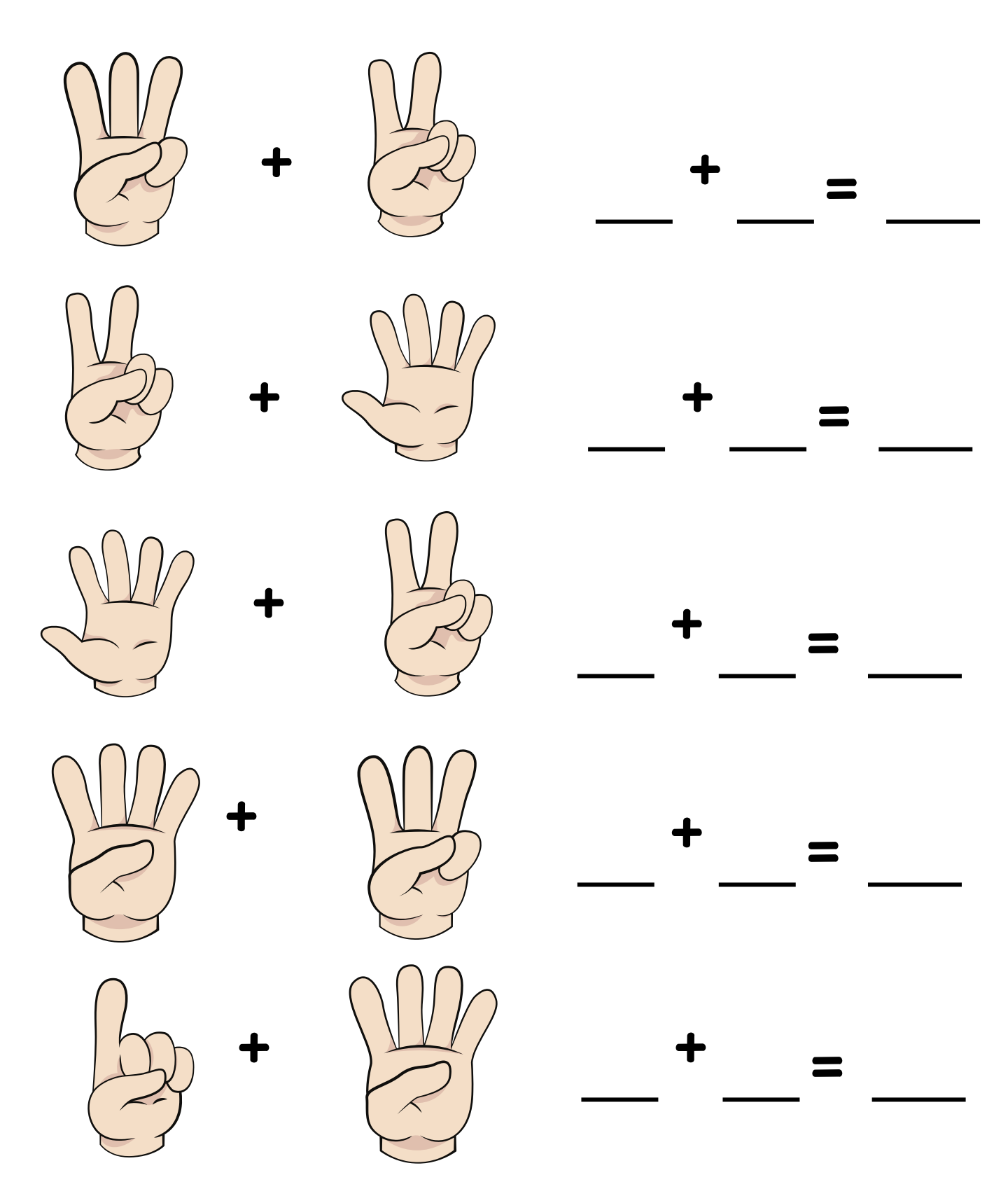

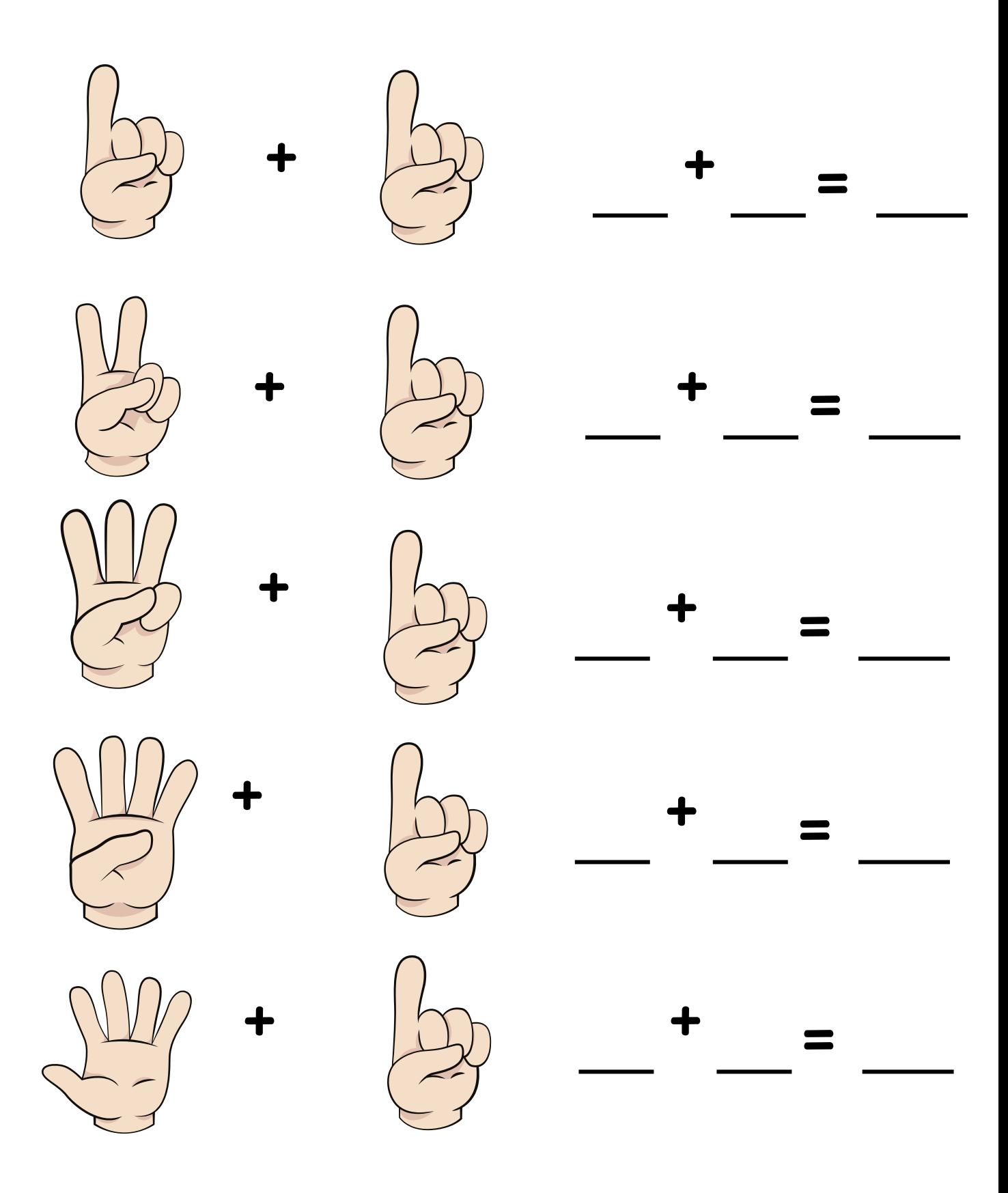

# **DewWool Addition Using Pictures**

# Add the Following

**Name : \_\_\_\_\_\_\_\_\_\_**

**Date : \_\_\_\_\_\_\_\_\_\_**

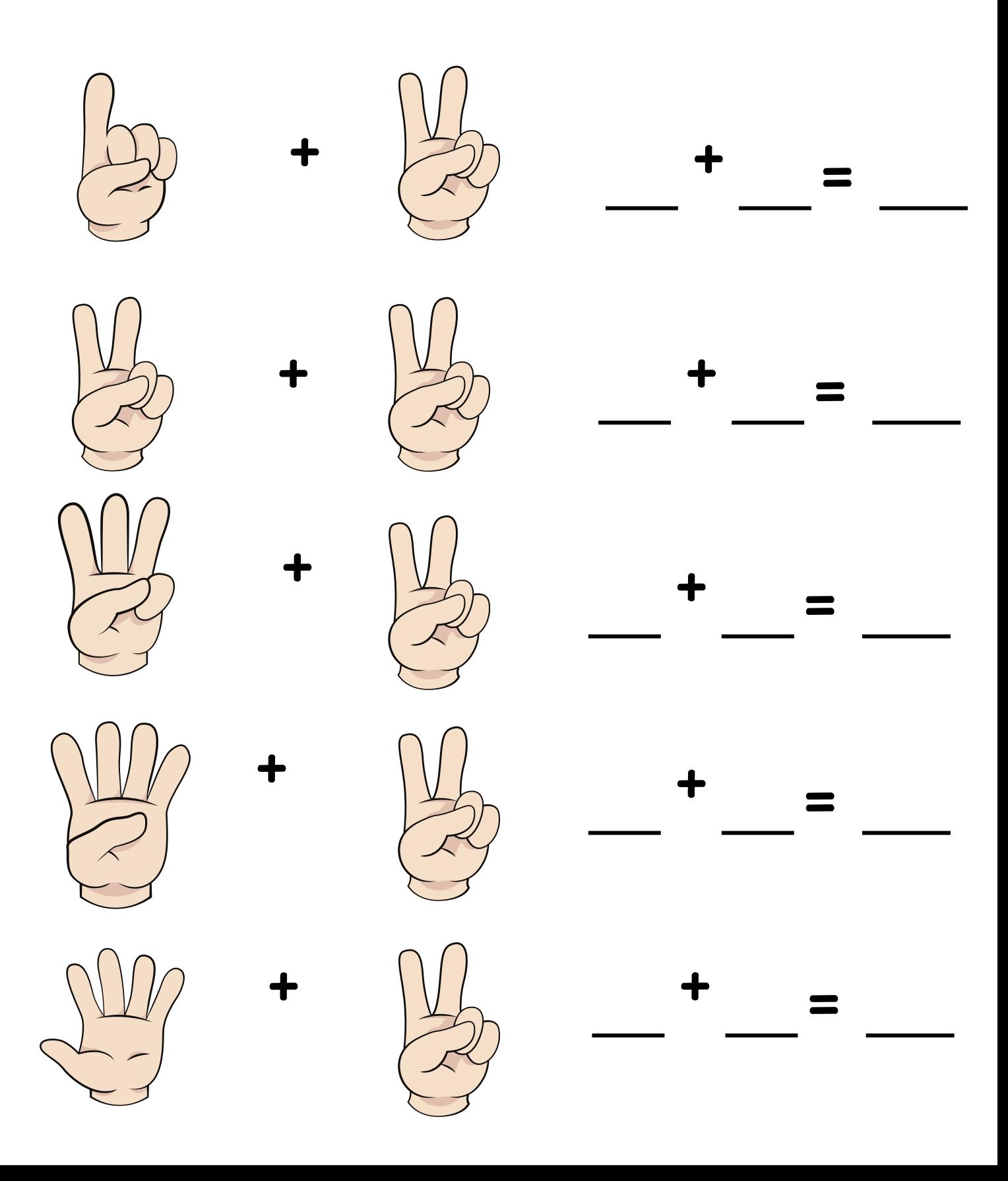

# **DewWool Addition Using Pictures**

# Add the Following

**Name : \_\_\_\_\_\_\_\_\_\_**

**Date : \_\_\_\_\_\_\_\_\_\_**

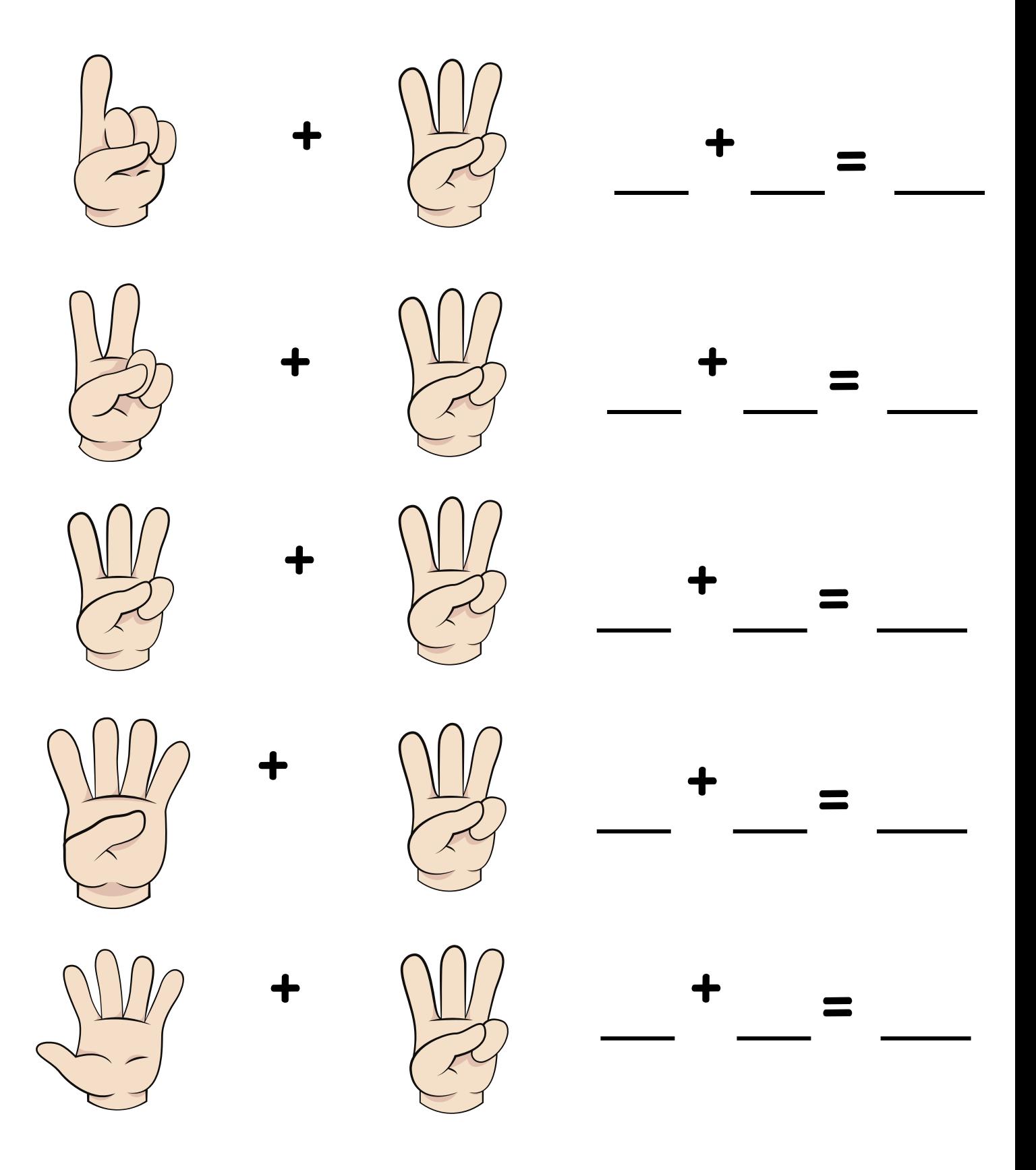

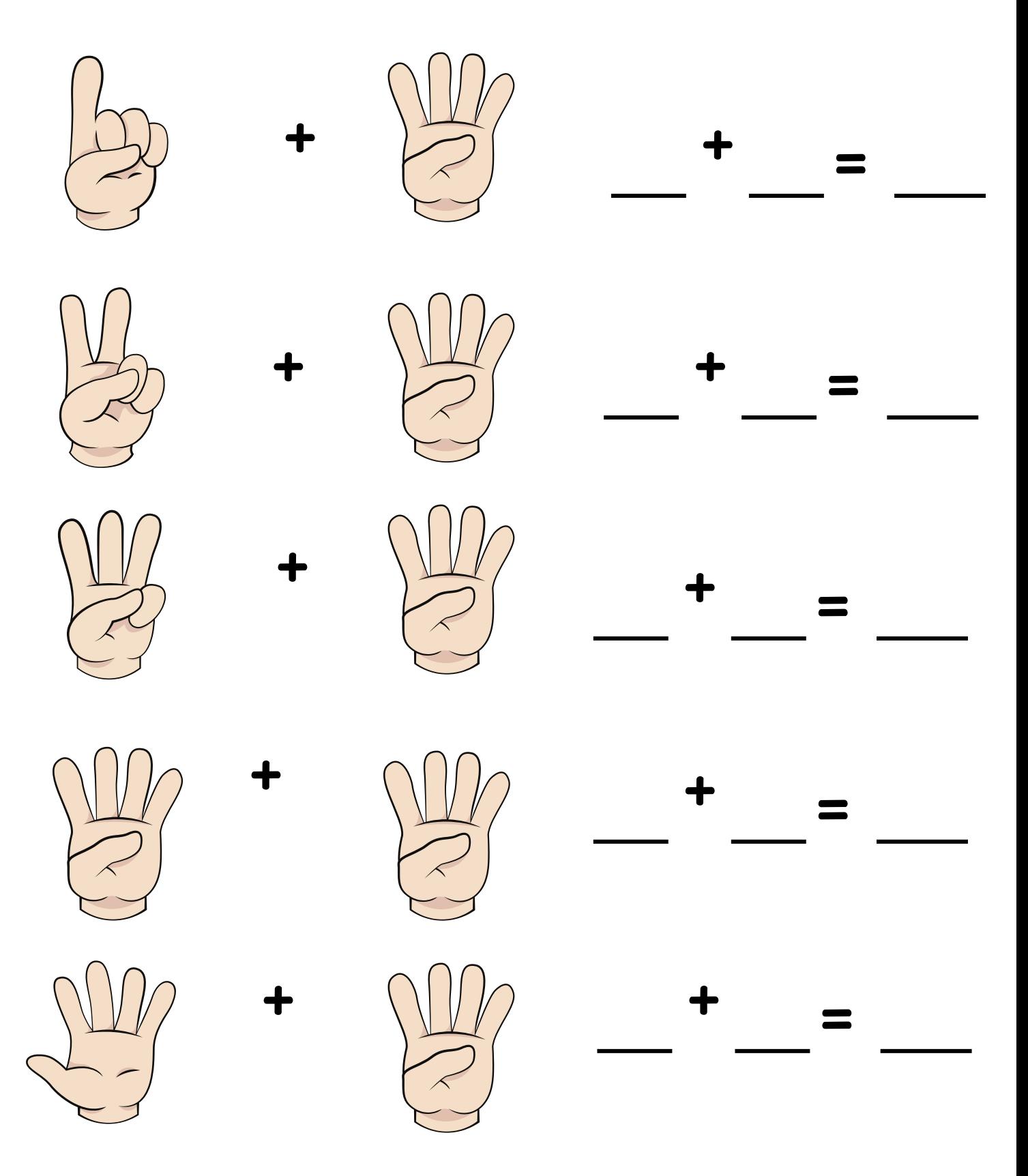

# **DewWool Addition Using Pictures**

# Add the Following

**Name : \_\_\_\_\_\_\_\_\_\_**

**Date : \_\_\_\_\_\_\_\_\_\_**

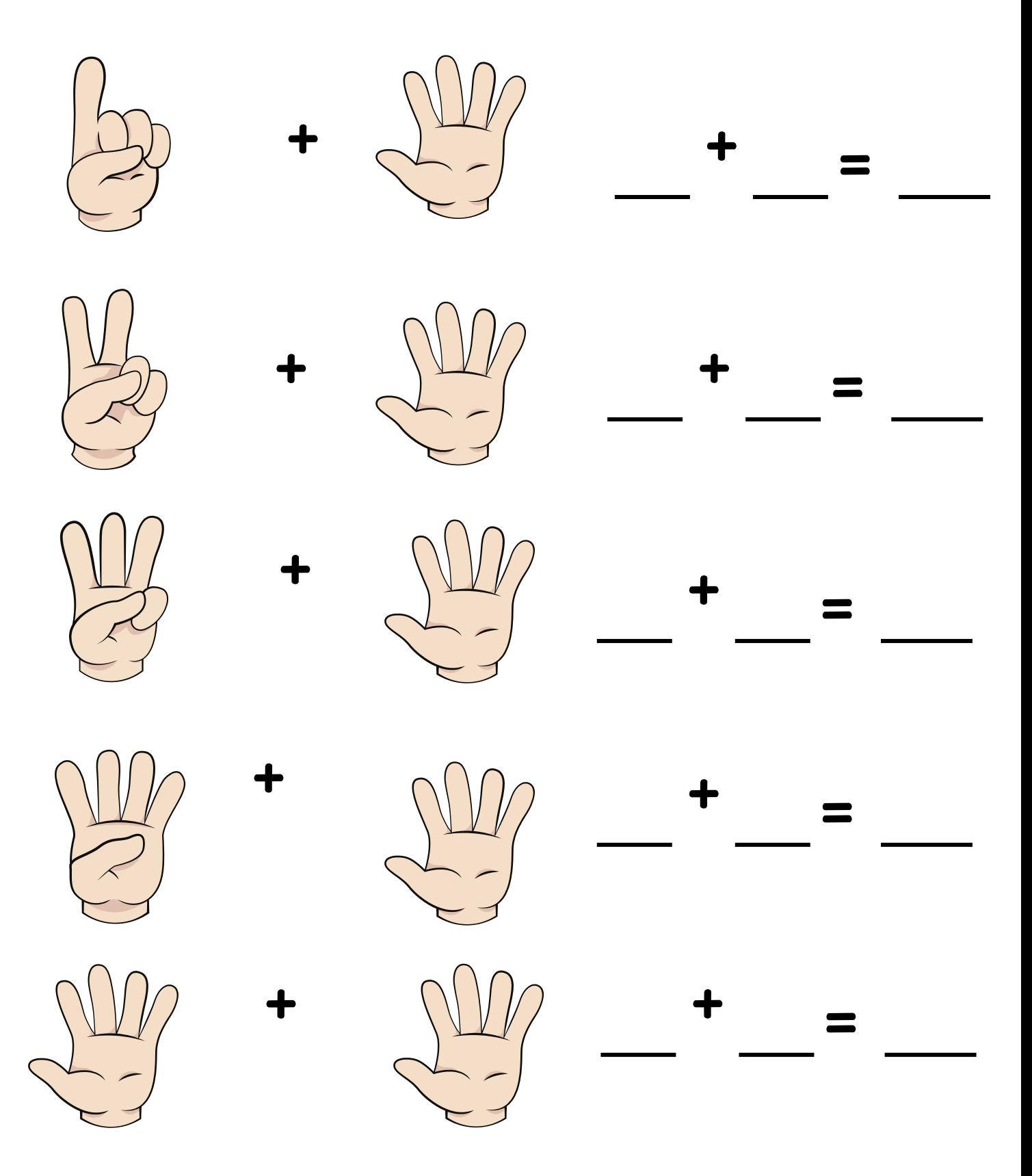